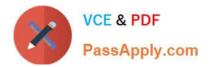

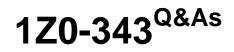

JD Edwards EnterpriseOne Distribution 9.2 Implementation Essentials

# Pass Oracle 1Z0-343 Exam with 100% Guarantee

Free Download Real Questions & Answers **PDF** and **VCE** file from:

https://www.passapply.com/1z0-343.html

100% Passing Guarantee 100% Money Back Assurance

Following Questions and Answers are all new published by Oracle Official Exam Center

Instant Download After Purchase

100% Money Back Guarantee

- 😳 365 Days Free Update
- 800,000+ Satisfied Customers

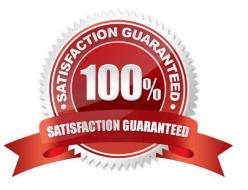

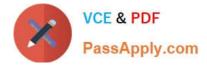

## **QUESTION 1**

A client has entered two purchase orders. Based on the total amount, the first purchase order is required to go through the approval process and has not yet been approved. The second purchase order does not require approvals. The items on each purchase order are now on the dock ready to be received. The receiving clerk can find only the purchase order that did not go through the approval process.

Identify the reason for this.

A. The processing option of the Enter Receipts by PO program is set to display only orders that have gone through the approval process and are activated.

B. The values in the Incoming Last Status Codes processing options of Enter Receipts by PO program do not include both values for the purchase orders.

C. The values in the Acceptable Incoming Next Status Codes processing options of the Enter Receipts by PO program do not include the value for unapproved purchase orders.

D. The Override Next Status Code Processing option in Purchase Order Entity (P4310) was not set to advance the second purchase order past an approved status.

E. Purchase orders that go through the approval process must have an Other Allowed Value of Record Purchase Receipt on the approvals line of the Order Activity Rules.

Correct Answer: A

### **QUESTION 2**

Your customer stocks an item in their warehouse for sale; however, occasionally, they will have the item shipped to their customer directly from the supplier.

How can this be accomplished?

A. Set up a category code on the item to direct the processing of the line during sales order entry.

B. The item must be set up in the item master with both a line type of 5 and D.

C. The item must be set up in the item master with both a line type of D.

D. Change the line type to D on the sales order detail line for the item.

Correct Answer: A

#### **QUESTION 3**

Your client\\'s pricing for a customer order is not calculating correctly.

Which option represents the most detailed price setup?

A. Customer and Item

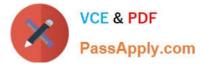

- B. Customer Group and Item Group
- C. Customer group and item
- D. all customers and Item

Correct Answer: C

## **QUESTION 4**

What is the purpose of the Versions tab when inquiring on an interactive application?

- A. It allows a user to specify what versions of each of the called applications to execute.
- B. It allows users to specify the version of the interactive application called when executed from a menu.
- C. Specify the values preloaded into the form when executing the application.
- D. It restricts the interactive application to call only one other interactive application.
- Correct Answer: A

Reference: https://docs.oracle.com/cd/E53430\_01/EOTRA/use\_interactive\_vers.htm#EOTRA00250

## **QUESTION 5**

A customer is attempting to generate a purchase order from a requisition, but is receiving a Date Invalid error.

What is the cause of this error?

- A. The cancel date on the requisition header is in the past.
- B. The G/L date on the requisition detail is in the past.
- C. The order date on the requisition detail is in the past.
- D. The requested date on the requisition header is in the past.

Correct Answer: B

1Z0-343 PDF Dumps

1Z0-343 VCE Dumps

1Z0-343 Exam Questions